#### ГБОУ ДПО «СТАВРОПОЛЬСКИЙ КРАЕВОЙ ИНСТИТУТ РАЗВИТИЯ ОБРАЗОВАНИЯ, ПОВЫШЕНИЯ КВАЛИФИКАЦИИ И ПЕРЕПОДГОТОВКИ РАБОТНИКОВ ОБРАЗОВАНИЯ»

Кафедра математических дисциплин, информационных технологий и дистанционного обучения

Выпускная работа слушателя краткосрочных курсов повышения квалификации по проблеме: «Актуальные вопросы организации внеурочной деятельности в начальной школе»

**Тема: «Проектирование рабочей программы по информатике в соответствии с требованиями федерального государственного образовательного стандарта основного общего образования»**

ર છે રાજક ન ઉર્જા કર્યા છે રાજક ન જીરાન ઉર્જા કર્યા છે રાજક ન જીરાન ઉર્જા કરી છે. આ પ્રાપ્ત જીરાન જીરાન ઉર્જા ક

Выполнена: Внуковой Ольгой Олеговной, учителем информатики высшей квалификационной категории МБОУ СОШ № 26 с. Краснокумского

<u> સંબોધ્ય છે ત્ર જો ત્ર વધુ ત્ર વધુ ત્ર વધુ ત્ર વધુ ત્ર વધુ ત્ર વધુ ત્ર વધુ ત્ર વધુ ત્ર વધુ ત્ર વધુ ત્ર વધુ ત્</u>

**NAME OF STRAP** 

Руководитель: Дурдыева Лияна Рамазановна преподаватель кафедры МД, ИТ и ДО, к.п.н.

г. Ставрополь, 2013

<▓>><▓>><▓>><▓>><▓>><▓>><▓>><▓>><

# Содержание

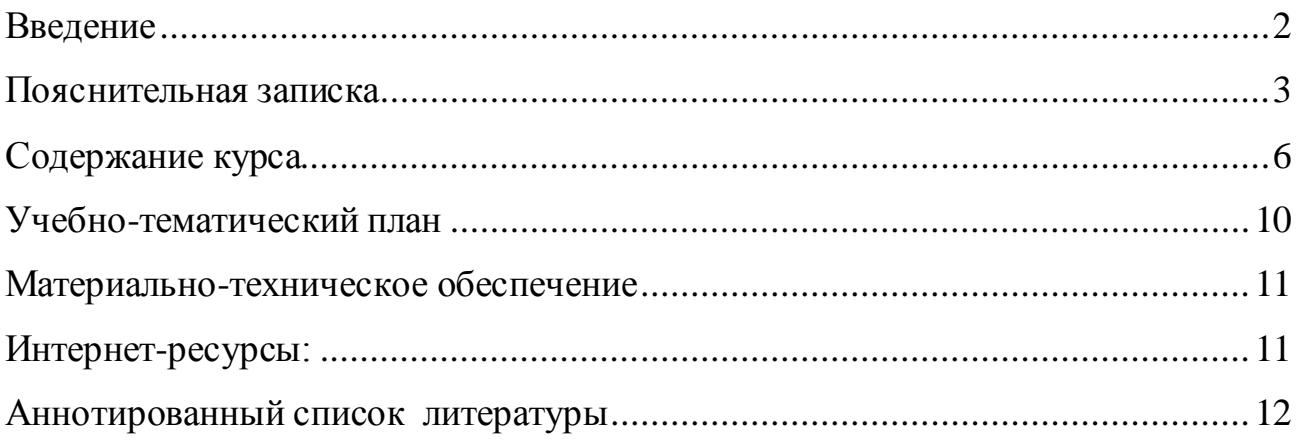

### **Введение**

<span id="page-2-0"></span>Компьютерная графика является областью информатики, которая занимается методами создания и редактирования изображений с помощью компьютеров. Люди самых разных профессий применяют компьютерную графику в своей работе: исследователи в различных научных и прикладных областях, художники, конструкторы, специалисты по компьютерной верстке, дизайнеры, разработчики рекламной продукции, создатели Web-страниц, авторы мультимедиа-презентаций, медики, модельеры тканей и одежды, фотографы, специалисты в области теле- и видеомонтажа и др. Поэтому, учащийся освоивший курс, может совершенствовать и применять свои знания в будущей взрослой жизни, учитывать их при выборе профессии. Программа CorelDraw в настоящее время является одной из наиболее популярных векторных графических программ, которая обладает огромными возможностями и соответствует самым современным дизайнерским требованиям.

Элективный курс «Работа в графическом редакторе CorelDraw» поможет сделать первые шаги в CorelDraw и познакомит с универсальностью этой системы, используемой в промышленном дизайне, в разработке рекламной продукции, в оформлении презентаций и в подготовке изображений для webстраниц.

**Целью** внедрения курса в школе курса является изучение учащимися технических возможностей векторного редактора CorelDraw X3 и приобретение необходимых практических навыков профессиональной работы в нем. Свою популярность программа приобрела благодаря тому, что позволяет начинающим и профессиональным художникам создавать иллюстрации различной сложности.

Курс «Векторная графика» поможет сделать первые шаги в CorelDraw и познакомит с универсальностью этой системы, используемой в промышленном дизайне, в разработке рекламной продукции, в оформлении презентаций и в подготовке изображений для web-страниц.

Достижение поставленной цели связывается с решением следующих **задач:** 

- 1) формирование навыков работы на компьютере, позволяющих решать поставленные задачи по дизайнерским разработкам;
- 2) формирование качества творчески думающей, активно действующей и легко адаптирующейся личности, реально оценивающей результаты этапов выполнения своей работы;
- 3) формирование адекватной самооценки собственной профессиональной значимости;
- 4) привлечение внимания обучающихся к общественному статусу работника, чья профессия связана с компьютерной графикой.

### **Пояснительная записка**

<span id="page-3-0"></span>Рабочая программа элективного курса «Векторная графика» составлена и адаптирована на основе федерального компонента государственного стандарта основного общего образования с учётом авторской программы «Компьютерная графика. Элективный курс» Л.А. Залоговой, М.: БИНОМ. Лаборатория знаний, 2005.

Курс рассчитан на 34 часа в 10-х или 11-х классах. При изучении курса для обучающихся предусмотрены большие возможности для самостоятельной работы – 23 часа практических занятий, теоретических занятий – 11 часов. Режим проведения занятий: в течение учебного года по 1 часу в неделю.

Курс предполагает наличие навыков работы в среде операционной системы Windows и опыта работы с мышью. Желательны художественные умения и знание английского языка на минимальном уровне.

Контроль знаний и навыков обучающихся осуществляется по мере освоения тем и в ходе выполнения обязательных самостоятельных работ, а также при выполнении практических заданий для закрепления изученного.

Завершающий этап изучения - выполнение итоговой проектной работы по выбранной тематике.

#### **Цели курса:**

#### **Метапредметные результаты**

- Формирование алгоритмического мышления умение планировать последовательность действий для достижения цели;
- Умение использовать технические возможности векторного редактора CorelDraw;
- Умение использовать различные средства графики с учетом специфики изучаемого редактора.

#### **Общеучебные действия**

- Умение создавать графические объекты средствами векторной графики;
- Умение применять начальные навыки по созданию графических изображений;
- Формирование способности применять разные виды фигур и заливки объектов;
- Формирование объектно-ориентированного мышления способность работать с объектами, объединять отдельные объекты в группу;
- Формирование необходимых практических навыков профессиональной работы в CorelDraw.

#### **Личностные результаты**

 Формирование понятия связи компьютерной графики с профессиональной деятельностью человека;

- Формирование готовности к продолжению обучения с использованием ИКТ;
- Формирование навыков создания и поддержки индивидуальной информационной среды, навыков обеспечения защиты значимой личной информации, формирование чувства ответственности за качество личной информационной среды;
- Формирование умения осуществлять совместную информационную деятельность, в частности, при выполнении учебных заданий, в том числе проектов.

#### **Задачи курса:**

- Показать учащимся роль компьютерной графики для решения задач по дизайнерским разработкам;
- формирование качества творчески думающей, активно действующей и легко адаптирующейся личности, реально оценивающей результаты этапов выполнения своей работы;
- формирование адекватной самооценки собственной профессиональной значимости;
- привлечение внимания обучающихся к общественному статусу работника, чья профессия связана с компьютерной графикой.
- организовать компьютерный практикум, ориентированный на: формирование умений и навыков самостоятельной работы; стремление использовать полученные знания в процессе обучения другим предметам и в жизни;
- создать условия для овладения основами продуктивного взаимодействия и сотрудничества со сверстниками и взрослыми: умения правильно, четко и однозначно формулировать мысль в понятной собеседнику форме; умения выступать перед аудиторией, представляя ей результаты своей работы с помощью средств ИКТ.

Элективный курс состоит из одиннадцати частей, каждая из которых рассчитана на 3-4 академических часа:

- 1. Введение в компьютерную графику. Знакомство с интерфейсом программы CorelDraw.
- 2. Рисование линий и фигур
- 3. Раскрашивание фигур. Изменение атрибутов заливки и контура.
- 4. Трансформирование и упорядочивание объектов.
- 5. Работа с кривыми.
- 6. Ввод и форматирование текста.
- 7. Декоративный текст и текстовые эффекты.
- 8. Обмен данными. Загрузка и обработка иллюстраций.
- 9. Специальные эффекты.
- 10.Вывод на печать. Выход в Web.
- 11.Итоговая проектная работа.

Рекомендуется каждый урок темы планировать из четырех частей:

Первая часть - основная часть, где разбираются команды и функции программы.

Вторая часть - задания для закрепления изученного материала. Это практические задания и они могут использоваться как параллельно с изложением основного материала, так и в конце занятия для закрепления теории.

Третья часть – самостоятельная работа по разработке оригинал-макетов реальной печатной продукции с применением знаний и навыков, полученных на текущем или предыдущем занятии.

Четвертая часть – это контрольные вопросы, которые могут использоваться для проверки знаний учащихся, а также самими учащимися для самопроверки.

В результате изучения курса «Векторная графика» обучающиеся должны **знать**:

состав, особенности, использование программы CorelDraw;

- $\triangleright$  инструменты программы CorelDraw;
- графические примитивы;
- типы объектов;
- способы окрашивания объектов;
- средства повышенной точности;
- приемы работы с текстом;
- приемы работы с растровыми изображениями;
- спецэффекты;
- редакторы для создания растровой и векторной анимации и их возможности.

#### **уметь:**

- настраивать программный интерфейс;
- выделять, преобразовывать, группировать и соединять объекты;
- изменять "геометрию" объекта с помощью различных инструментов;
- создавать и редактировать контуры;
- работать с цветом;
- работать с простым и фигурным текстом;
- $\triangleright$  работать с растровыми изображениями: импортировать, редактировать, выполнять трассировку растрового изображения;
- экспортировать графическое изображение в другие графические редакторы;
- использовать спецэффекты;
- формировать кадры и соединять их в анимацию.

#### **владеть:**

 навыком создания макета открытки, упаковки, этикетки, обложки книги, и т.д.;

- навыком создания рекламных блоков для сувенирной и промышленной продукции;
- навыком создания графических элементов для WEB-страниц;
- навыком разработки фирменного стиля, логотипа, макетов визиток, календарей;
- навыком подготовки рисунков, схем и фоновых шаблонов для презентаций;
- навыком подготовки макетов к печати.

Знания, полученные при изучении курса, учащиеся смогут использовать при создании рекламной продукции, для визуализации научных и прикладных исследований в различных областях знаний, т.к. созданное изображение может быть использовано в докладе, статье, мультимедиа-презентации, размещено на Web-странице или импортировано в документ издательской системы.

Знания и умения, приобретенные в результате освоения курса, являются фундаментом для дальнейшего совершенствования мастерства в области трехмерного моделирования, анимации, видеомонтажа, создания систем виртуальной реальности.

Обучающиеся, успешно освоившие курс далее смогут самостоятельно изучить программы «Photoshop», «Pagemaker», «Adobe Illustrator», а в будущем трудоустроиться в престижные рекламные агентства, полиграфические фирмы, издательства и отделы информационных технологий различных компаний и холдингов по специальностям художник-дизайнер, WEB-дизайнер, верстальщик, верстальщик-макетчик, верстальщик-дизайнер.

## **Содержание курса**

#### <span id="page-6-0"></span>*Тема 1. Введение в компьютерную графику. Знакомство с интерфейсом программы CorelDraw.*

- 1.1. Применение компьютерной графики
- 1.2. Векторная и растровая графика
- 1.3. Графические редакторы
- 1.4. Основные элементы интерфейса программы CorelDraw
- 1.5. Вспомогательные элементы интерфейса
- 1.6. Настройка рабочей среды
- 1.7. Операции с файлами
- 1.8. Система помощи
- 1.9. Отмена и повтор действий

**Самостоятельная работа №1** «Назначение комбинаций «быстрых» клавиш».

#### *Тема 2. Рисование линий и фигур*

2.1. Рисование стандартных фигур

2.2. Простейшие операции с объектами

- 2.3. Рисование прямоугольников и эллипсов
- 2.4. Рисование многоугольников, звезд, спиралей и сеток
- 2.5. Рисование линий

2.6. Рисование фигур и линий при помощи инструмента Smart Drawing Tool **Самостоятельная работа №2** «Аппликация».

#### *Тема 3. Раскрашивание фигур. Изменение атрибутов заливки и контура*

3.1. Экранные режимы отображения

3.2. Установка параметров контура и заливки для конкретных объектов и по умолчанию

- 3.3. Заливка замкнутых и незамкнутых контуров
- 3.4. Раскрашивание объектов цветом
- 3.5. Декоративные заливки
- 3.6. Изменение параметров контура

3.7. Изменение свойств контура и заливки с помощью докера Object **Properties** 

- 3.8. Заливка и обводка по образцу
- 3.9. Раскрашивание пересекающихся областей

**Самостоятельная работа №3** «Раскраска».

#### *Тема 4. Трансформирование и упорядочивание объектов*

- 4.1. Выделение объектов
- 4.2. Основные типы трансформирования
- 4.3. Выполнение трансформирования
- 4.4. Отмена трансформирования
- 4.5. Монтаж и упорядочивание объектов

**Самостоятельная работа №4** «Замок».

#### *Тема 5. Работа с кривыми*

- 5.1. Классы объектов в CorelDRAW
- 5.2. Происхождение кривых
- 5.3. Преобразование объектов в кривые
- 5.4. Основные элементы кривых
- 5.5. Настройка узлов
- 5.6. Редактирование кривых
- 5.7. Рисование линий инструментами Bezier Tool и Pen Tool
- 5.8. Редактирование кривых инструментами обработки кривых
- 5.9. Изменение кривых при помощи докера Fillet/Scallop/Chamfer
- 5.10. Операции взаимодействия объектов

**Самостоятельная работа №5 «**Логотип».

#### *Тема 6. Ввод и форматирование текста*

- 6.1. Виды текста в CorelDRAW
- 6.2. Ввод текста
- 6.3. Редактирование текста
- 6.4. Отображение информации о тексте
- 6.5. Преобразование текста в другой вид
- 6.6. Импорт и экспорт текста
- 6.7. Форматирование символов и абзацев
- 6.8. Распределение текста по колонкам
- 6.9. Добавление украшений к тексту
- 6.10. Форматирование текстовых фрагментов инструментом Shape Tool
- 6.11. Форматирование по образцу

#### **Самостоятельная работа №6 «**Бланк».

#### *Тема 7. Декоративный текст и текстовые эффекты*

- 7.1. Декоративные виды текста
- 7.2. Раскрашивание текста и изменение параметров контура
- 7.3. Выполнение операций трансформирования над текстовыми фрагментами
- 7.4. Обтекание объектов текстом
- 7.5. Использование специальных символов
- 7.6. Разделение и соединение текста
- 7.7. Преобразование текста в кривые
- 7.8. Связывание текстовых блоков
- 7.9. Текстовые эффекты

**Самостоятельная работа №7**. «Приглашение».

#### *Тема 8. Обмен данными. Загрузка и обработка иллюстраций*

- 8.1. Способы загрузки изображений в CorelDRAW
- 8.2. Обработка изображений
- 8.3. Использование специальных символов в качестве иллюстраций
- 8.4. Экспорт изображений
- 8.5. Преобразование векторной графики в растровую и растровой в векторную

**Самостоятельная работа №8** «Рассказ в картинках».

#### *Тема 9. Специальные эффекты*

- 9.1. Понятие об эффектах
- 9.2. Эффект бленда
- 9.3. Заключение объектов в оболочку
- 9.4. Линзы
- 9.5. Имитация прозрачности
- 9.6. Фигурная обрезка
- 9.7. Имитация объема
- 9.8. Создание фаски
- 9.9. Создание рамки вокруг объектов
- 9.10. Эффект перспективы
- 9.11. Добавление контуров к объекту
- 9.12. Добавление тени
- 9.13. Искажение объектов
- 9.14. Декоративное оформление контуров
- 9.15. Копирование и клонирование эффектов

**Самостоятельная работа №9 «**Упаковка».

#### *Тема 10. Вывод на печать. Выход в Web*

10.1. Использование результатов работы CorelDRAW

10.2. Вывод на печать

10.3. Создание электронной публикации

10.4. Подготовка материалов для Web

**Самостоятельная работа №10 «**Подготовка и вывод на печать ранее разработанных оригинал-макетов».

*Итоговая работа* «Разработка упаковки, фирменного стиля, обложки, рекламного блока (по выбору)».

## **Учебно-тематический план**

<span id="page-10-0"></span>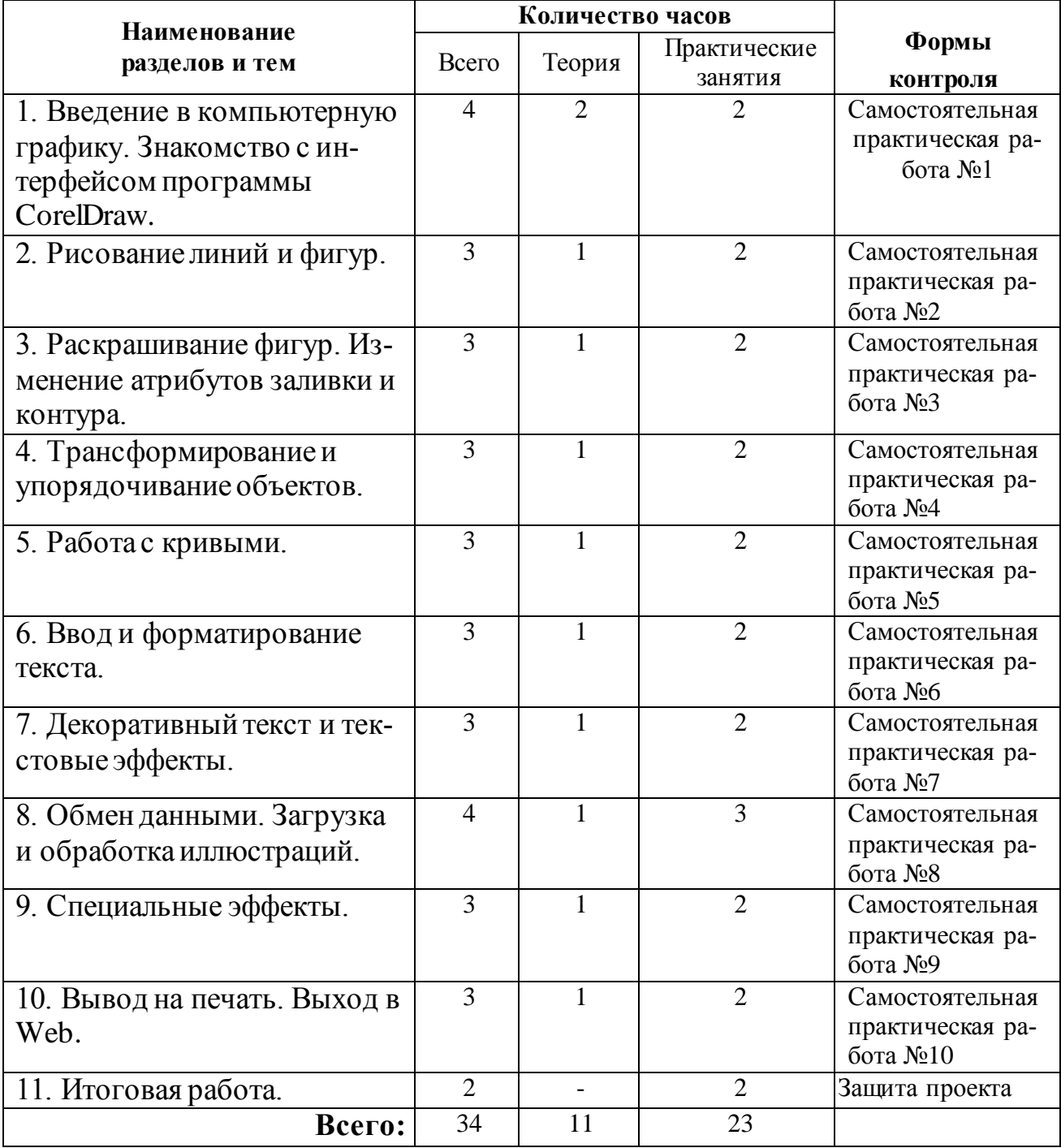

## **Материально-техническое обеспечение**

#### <span id="page-11-0"></span>**Состав УМК:**

- 1. Л. А. Залогова. Компьютерная графика. Элективный курс: Учебное пособие - электронный вариант.
- 2. Л. А. Залогова. Компьютерная графика. Элективный курс: Практикум электронный вариант.
- 3. Л. А. Залогова. Компьютерная графика. Элективный курс: Приложение к практикуму – электронный вариант.

#### **Электронное сопровождение УМК:**

1. Компьютерная графика. Элективный курс. Практикум Залогова Л.А - Приложение к книге на CD-диске.

**Материально-техническое обеспечение** информационной образовательной среды для реализации обучения векторной графике и активного использования полученных знаний и приобретенных навыков в жизни:

- 1. Компьютерный класс;
- 2. Интерактивная доска, проектор;
- 3. Выход в Интернет (для подбора шаблонов объектов);
- <span id="page-11-1"></span>4. Графические планшеты на каждом рабочем месте;

## **Интернет-ресурсы:**

- 1. <http://corel.demiart.ru/-> сайт более двухсот он-лайн уроков по «Corel Draw»;
- 2. <http://fantas.ru/texter/on-page100s92o16.html> -уроки по теме «Векторная графика»;
- 3. <http://max3dnn.narod.ru/corel/urok.html> восемь уроков по «Corel Draw»;
- 4. <http://www.3dmir.ru/index.php?id=134-> эл.книга о работе с «Corel Draw»;

## **Аннотированный список литературы**

<span id="page-12-0"></span>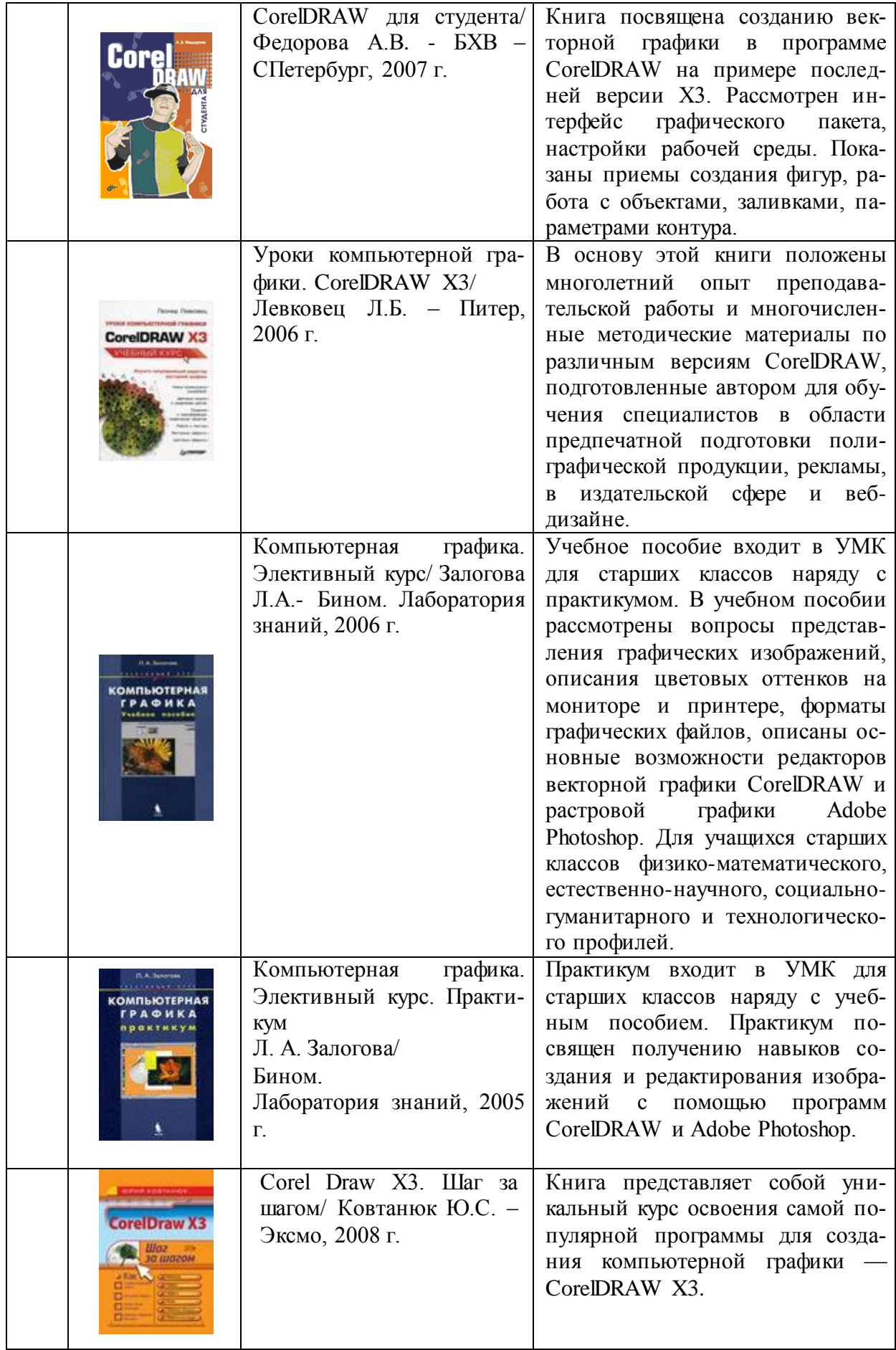

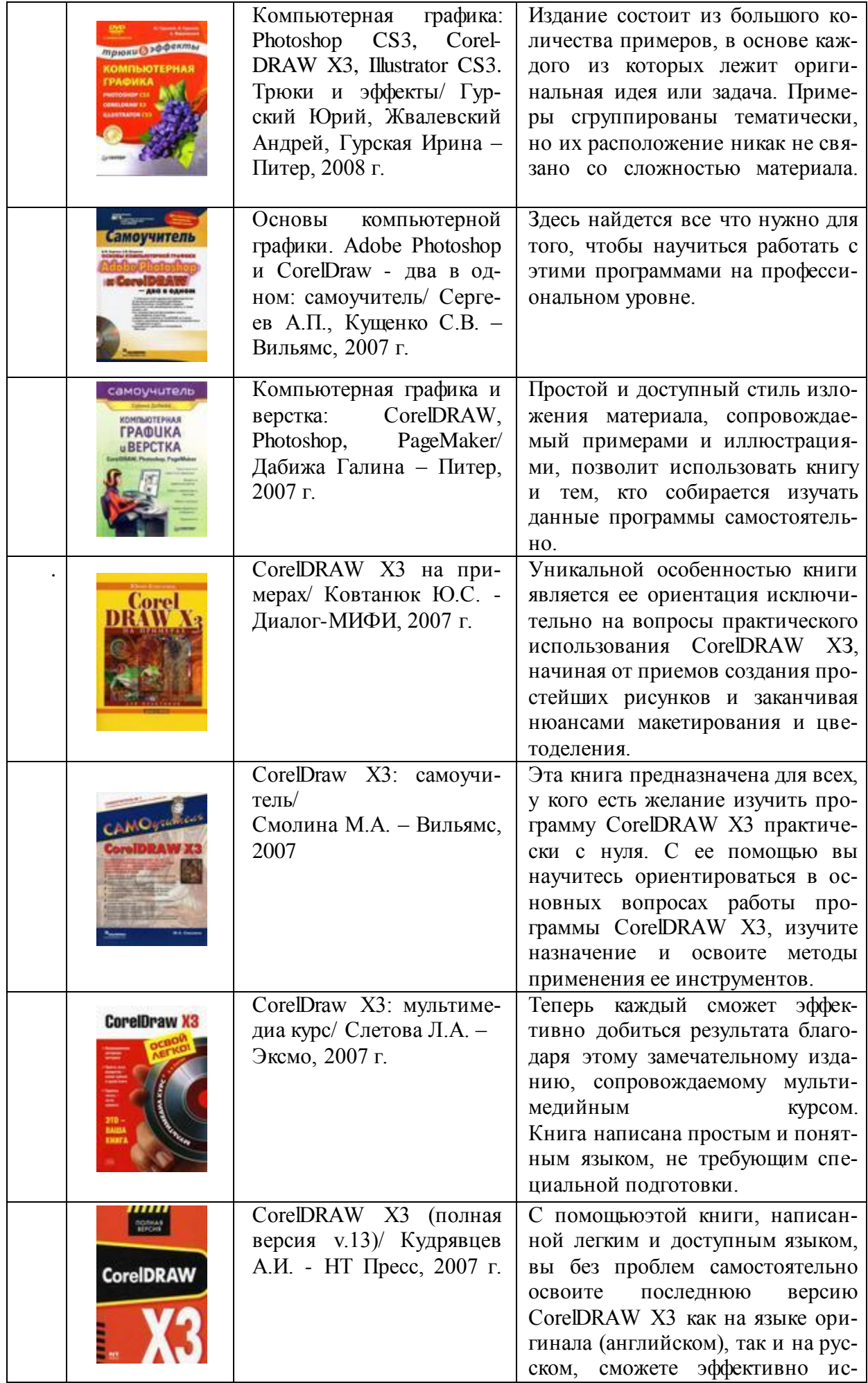

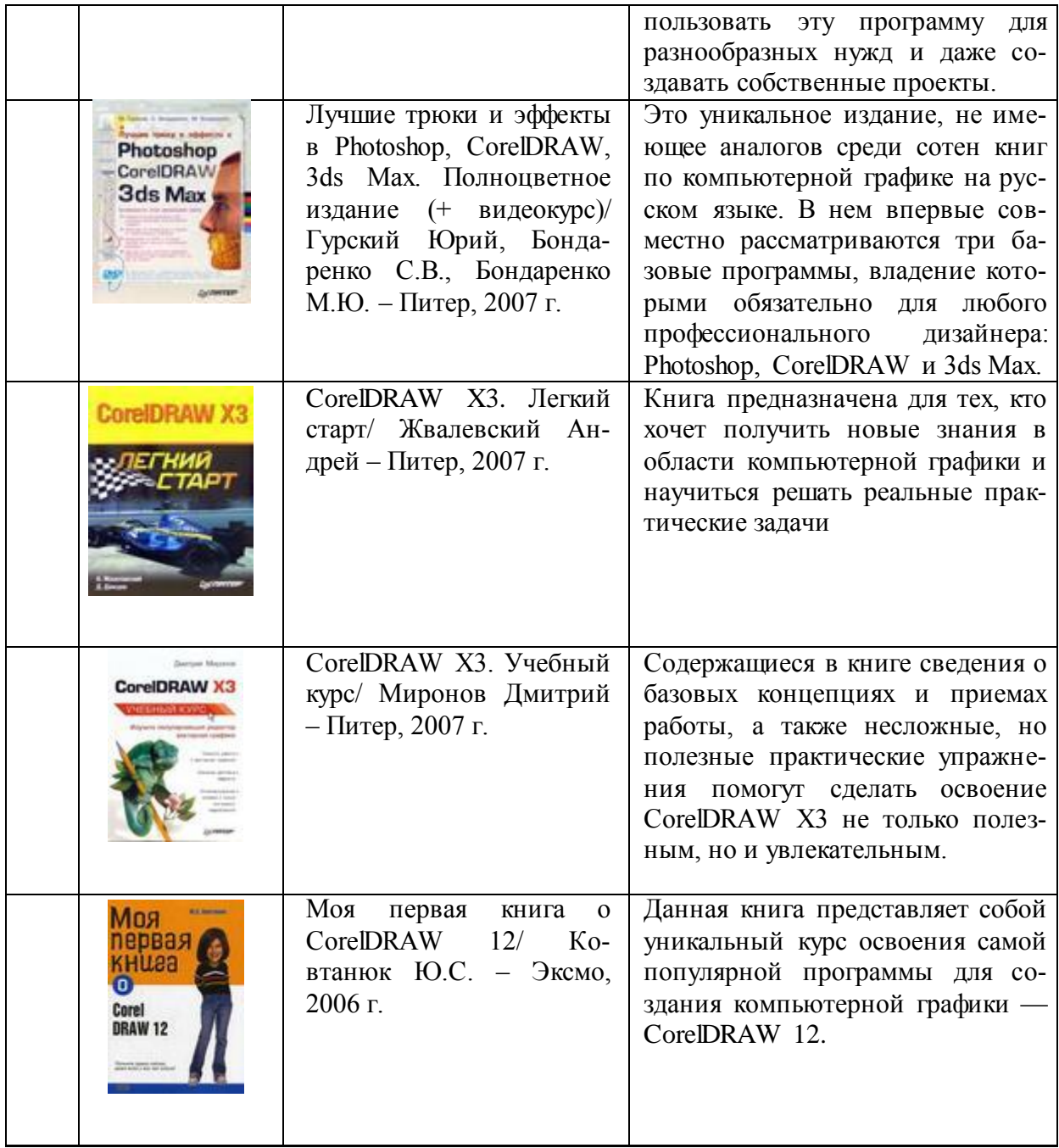